### FOTO FANFARE NEWSLETTER

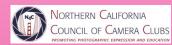

AUGUST 2021

## © Bruce Paul

Featured Articles!

New Feature! Stab From the Past by D. Stinson

Judge's Surveys Fun with Fisheye Part 2

### THIS & THAT

### **Table of Contents**

This & That-p. 2 Letter from the Editor-p. 3 Notable Photographers/Images-p. 4 Featured Photographer-p. 6 Textures Webinar Registration- p. 7 Part 2 - Fun with Fisheye-p. 8 Stab From the Past-p.13 Judge's Surveys-p. 15 July Competition Results-p. 16 N4C Information-p. 32

### **PSA Photo Festival**

PSA had to postpone their conference last year, just as many things were canceled or postponed. It's coming back for 2021 in Rapid City, SD! They've relabeled it as a Photo Festival and it's chock full of photo tours! I'm excited to experience it for the first time. I'll give you a full report when I get back, but you might want to think about going, yourself. Art Wolf will be the closing speaker, for one! Tours include sunrise and/or sunset at the Badlands, Mt. Rushmore, Spearfish Canyon Waterfalls, Reptile Gardens and more. Hotel rooms are relatively inexpensive, and I heard there is an awesome graffiti walk in Rapid City. Hope to see you there! For more information, go to <u>https://psa-programs.org/photofestival-2021/</u>

Vicki Stephens

Cover Image Image of the Month Spellbound By Bruce Paul

Livermore Valley Camera Club

### **Helpful Websites**

#### N4C.org

Instagram: <u>instagram.com</u> N4C page is titled northerncacouncilofcameraclubs

*Winning photos for the month:* <u>https://n4c.photoclubservices.com/</u>

**PSA - <u>https://psa-photo.org/</u>** https://www.dvilladsenphotography.com/10-bestphotography-locations-san-francisco-bay-area

#### 12 Best Photography Locations in the SF Bay Area:

https://www.tripstodiscover.com/hidden-gems-in-san-francisco/

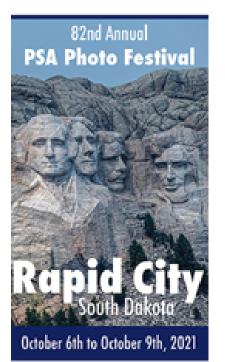

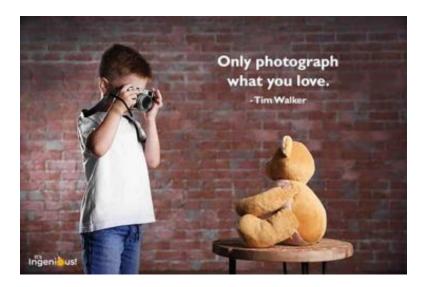

### Letter from the Editor By Vicki Stephens

As you can see, I'm not Doug! This is usually where he writes his President's Corner, however he's been enjoying a photography getaway, so I'm stepping in for him. I can't wait to see the photos from his trip! In the meantime, I'll regale you with my publishing adventures, such as they are.

Since taking over the editing of Foto Fanfare, I've learned a lot about what makes a newsletter work. You've probably noticed some changes over the last year. I hope you have! After competing and coming in 3rd in the Council & Chapters division in the 2020 PSA Newsletter Contest, I made note of the judges feedback and, henceforth, made some changes. A huge thank you to everyone who has also supported and contributed to enhancing Foto Fanfare, from article submissions, layout advice, everything down to font style. A special thank you to Marcy Zimmerman of the DiabloValley Camera Club who has been instrumental in helping me spruce up the newsletter. I entered Foto Fanfare in the PSA Newsletter Contest again this year. It placed 2nd! I'm happy for the advancement and hope to continue in that direction. As part of the contest, judges vote on the best articles, e.g., technical, how-to, motivational, etc. Santa Rosa Photographic Society and Marin Photography Club member Tamara Krautkramer, in conjunction with Marcy Zimmerman, won best How-To article for Insider Tips on African Safaris. Congratulations Tamara and Marcy!

I've enjoyed hearing your stories! I'm a traveler, so I always love travel articles, but I've grown to embrace opinion pieces, musings, field trips, how-to's, judge's advice, technical articles, and I could go on. Thank you, thank you and *please keep those articles coming*! They must be written by you (not borrowed from the internet), but you don't have to go it alone. We can help you write an article if you don't know how or don't know how to get started. Don't be afraid to ask.

It's obviously been a topsy-turvy couple of years, but hopefully we'll be back to our regular routines soon. I don't know about you, but I can't wait to hit the road again...or the air, as the case may be. Keep on clicking!

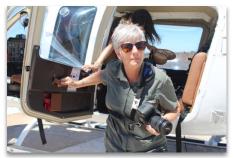

Vicki Stephens after a Victoria Falls helicopter tour, taken by Jack Stephens.

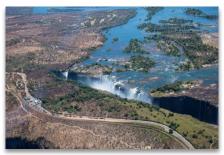

Victoria Falls during low water season, by Vicki Stephens, 2018

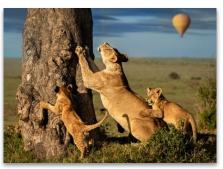

Photo by Tamara Krautkramer

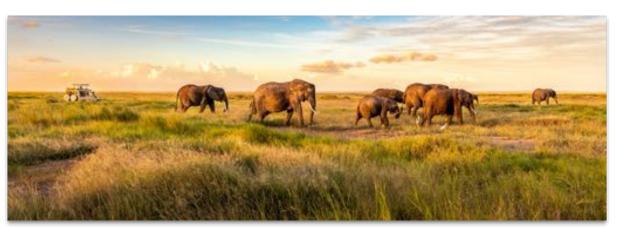

Photo by Tamara Krautkramer

### Notable Photographers and Their Images

By Mark Brueckman No. 13 - August, 2021

#### Paul Strand and the Birth of Modernism

The artist's world is limitless. It can be found anywhere, far from where he lives or a few feet away. It is always on his doorstep. - Paul Strand

Paul Strand was born as Nathaniel Paul Stransky in Brooklyn in 1890. At the time of his birth, the hometown baseball team was called the Brooklyn Bridegrooms. This name occurs to me as quite strange. Did Brooklynites cheer - "Huzzah Bridegrooms, Get Married!"

By 1895, the team was nicknamed The Trolley Dodgers due to the number of trolleys in Brooklyn and the need for pedestrians to "dodge" them. In 1913, the team officially adopted the name the Brooklyn Dodgers. They moved to Los Angeles in 1958 and kept the Dodger name. By this time, trolleys and their dodgers had disappeared from the streets of Brooklyn and Los Angeles.

Apparently, getting hit by a trolley was a relatively frequent occurrence. My dad was told one of his great grandfathers was run over and killed by a trolley in Buffalo. He isn't sure if that is a true story or just a remnant of wishful thinking by a disgruntled spouse. But adapting to new technology was a reality of the modern world. One still has to watch where you walk - now we are dodging electric scooters that zip through crosswalks.

I mention modern technology because Strand would be a key player in championing the Modernist movement in photography. Modernism started in the early twentieth century and appeared in force in the 1920s, I suspect as a reaction to the carnage of The Great War. The inhumanity of The Great War, much of which was informed by photography and painting, caused many artists to reject the traditional romanticized art movements. As such, Modernist photography displaced Pictorialism.

Pictorialism was romantic, often studio images of people in posed fanciful and idealized situations. Here is a photograph of my father's grandmother, Harriet "Hattie" Harris, with her two sisters, Ella and Viola, from about 1894. I think she is the one on the far right.

This is a typical Pictorialism photo, most of which were shot in a studio, in one's Sunday best with a soft focus lens. Note the characteristic white vignetting which frames the subjects and the classic Greco-Roman posing.

The photographer's name is at the bottom of the image. It was taken by Roy E. Palmer at his studio in Buffalo. A Google search reveals a notice in a 1917 Bulletin of Photography -- Palmer is selling his studio and moving to California for "health" reasons. Was he really sick or running from someone? Either way, like many of us, he was off to a new start in the Golden State. I followed his lead 74 years later.

## STUATION WANTED—Permanent position wanted by first-class retoucher and operator of good habits and appearance: martied. Address 84.3, care of BULLETIN OF PHOTOGRAPHY.

DO YOU WANT TO BUY OR SELL A STUDIO?

FOR SALE—Studio in city of 14,000 in Western New York. Established five years. All new equipment; second floor; good prices. Address N. I. Smith, 8 Jackson St., Batavia, N. Y.

For SALE—Gallery doing a good business. Beca of poor health must move to California. For formation, apply to Roy E. Palmer, 1088 Gene Street, Buffalo, N. Y.

#### MISCELLANEOUS

SALE—Wollensak Velostigmat lens, Series II 5, 8 x 10. Particulars for the asking. A. B. 7, Wellsboro, Pa.

For SALE – Eastman four-man printer, complete with Cooper Hewitt Light, extra tube and extra shifter: almost new; cost \$153.30 – present cost \$215 – will sell for \$115. Will ship C.O.D., with privilege of examination. Clinton Gilbert, 215 Broad Street, Elizabeth, N. J.

name, Mr. Eklund will continue in the Gibson Studio of which he is proprietor,

Studio of which he is proprietor. Harry Weeks, formerly 2305 Boardwalk, At-lantic City, N. J., has opened a new studio on our of the new anusement  $x_{ij} = x_{ij} + x_{ij} = x_{ij}$ . for the winter months, returning to the Atlantic City studio as usual next summer. He reports business good for the southern territory.

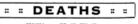

William Hall Walker

William Hall Walker, inventor and ropist, died on November 29th at his ew York City after a long illness, at illness, at the ag

w York City after a long illness, at seventy-two. Mr. Walker devoted much time to the ent of photography and was the inve-nor devices which helped bring the ar-sent degree of perfection. He beca ropean representative of the Eastman mpany, with headquarters in London, was a prominent figure for twenty year of the Camera Chb and the Koyal I London and India House in this city. art to

Mr. Walker was likewise active in this city. Mr. Walker was likewise active in the Am Red Cross, to which he had donated \$50,000 the commencement of the war.

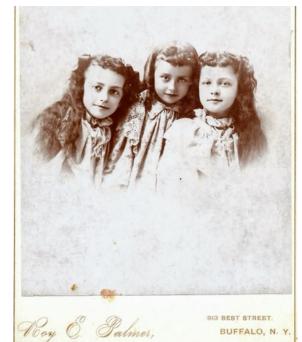

Back to Strand. Strand was a photographer and early cinematographer. He was a member of his high school camera club and was taught and influenced by Lewis Hines. Strand was one of the founders of *The Photo League*, a group of photographers advocating for social and political awareness with their cameras. Compare Strand's 1916 Blind Woman image to another Pictorialistic image of my great grandmother Hattie when she was about twenty in 1904 (the photographer is unknown).

One could see how Strand's Blind Woman image could be provocative

and maybe even disturbing to a viewer accustomed to stylized Pictorialistic photos. Poverty and the Poor were no longer out-of-sight and out-of-mind.

Here is another classic Strand photo.

This image has a foreboding feel to it -- mankind's existence is small as compared to the towering power of Wall Street. This image reminds me of that tremendous Apple Macintosh commercial from the 1984 Super Bowl -- https://youtu.be/VtyjbmoDx-I.

As one sports reporter said, "...it wasn't much of a game, but did you see that commercial!"

Strand's affiliation with social justice and the communist party forced him to emigrate to Europe in

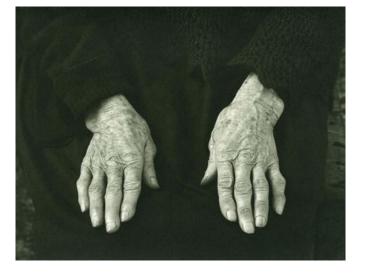

1949. The Red Scare was in and he was out. He settled in France with his third wife and never returned to America. He travelled and remained creatively active. Here is a picture he took of his wife's hands.

Strand died in Orgeval, Yvelines, France in 1976.

Here is a good article from the Metropolitan Museum of Art with some more of his photos -<u>https://www.metmuseum.org/toah/hd/pstd/</u> hd\_pstd.htm

Have a great August and watch out for those hooligans on their new fangled scooting machines!

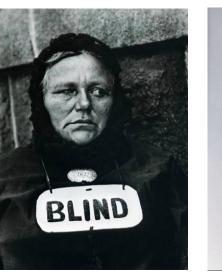

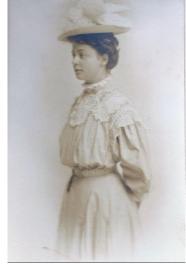

### **FEATURED PHOTOGRAPHER:** Laura Stansfield, Santa Rosa Photographic Society

By Marcy Zimmerman

Working as a bookkeeper and small business advisor, Laura Stansfield modestly describes herself as "the least creative person you will meet." Yet within a year of joining the Santa Rosa Photographic Society, she won Best in Show in the N4C June Travel category for her image (below) of rice paddies in Sa Pa, Vietnam.

Laura had not spent much time on photography until 2020, when she commented on a facebook photo she admired and eventually connected with two members of the Santa Rosa Photographic Society. That fluke encounter resulted in her joining the club and enthusiastically embracing this new hobby.

Laura is one of those patient people who can sit quietly watching birds and animals in their natural habitat, taking a photo only when and if something interesting happens. Being in the moment is her reward. As a result, her image library was dominated by animal shots when she started out.

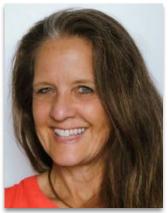

She expanded her skills and explored new genres by reaching out to fellow club members, asking lots of questions and tagging along or initiating local photo excursions two or three times a week. She also spent many hours at her

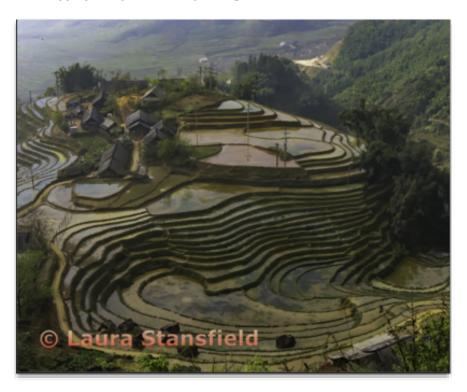

Sa Pa is located in the Northwest region of Vietnam. Rice is a staple of the ethnic residents and terraced fields cover the mountain slopes surrounding this village that sits at 4,921 feet elevation.

desk learning how to effectively edit her photos.

Shout out to Tony, Steve, Mike, and others in the Santa Rosa club for inspiring her and showing her new techniques to develop her creative muscles, enabling her to compete in multiple categories.

Laura had to postpone her dream trip to New Zealand due to the pandemic, so she went back to some photos taken a few years ago in Vietnam. This awardwinning image was taken while on a walking tour between mountain villages after an overnight train trip from Hanoi.

Laura also carefully crafted her caption to give viewers a sense of place and time-another useful tip from her mentors. Obviously a fast learner, Laura has worked steadily and gone from enthusiastic newbie to a role model for all of us!

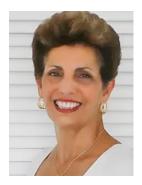

The Northern CA Council of Camera Clubs and Hunt's Photo & Video proudly present

### MARIE ALTENBURG

in two NEW FREE Zoom presentations: TEXTURES - Wednesday, August 4, 5:00 PM and an Image Review Session

Wednesday, August 18, 5:00 PM

Don't miss Part 2 on Aug. 18th, even if you couldn't attend Part 1! Register below.

#### **Textures**

A texture can transform a simple snapshot into a work of art. In this presentation, you will learn how to apply textures to your photographs for creative and artistic results. While it works beautifully with flower images, it's also a great way to hide distracting backgrounds on any image, as you will see during this program.

#### **Image Review Session**

An image review session will allow participants the ability to have their own work on using textures shown and reviewed, with suggestions made when necessary. Since questions often arise while participants are actually trying the techniques on their own, this would allow any additional questions about techniques to be answered -

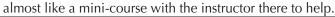

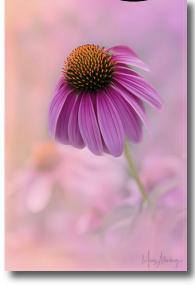

### **REGISTER NOW**

There is no charge for these webinars, but we ask that you register in advance for each webinar by clicking on these links. After registering you will receive a confirmation email with the login details. Since each registration is unique, it is important to save the reigstration link to your calendar or some other safe place for reference at the time of the meeting.

#### Wednesday, August 4, 5:00 PM, (PDT) TEXTURES.

https://us02web.zoom.us/meeting/register/tZUldOCurD8tE9Ha7LgU1sTKp2zGtImpfafP Wednesday, August 18, 5:00 PM, (PDT) Image Review Session https://us02web.zoom.us/meeting/register/tZAodeupqjsiEtdP6KSozGuEu1ag9Zo1qx5k

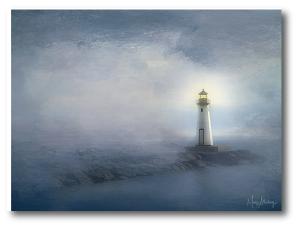

### **About Marie**

Marie Altenburg is an award-winning photographer, competition judge and instructor with an excellent rep utation for delivering inspiring presentations and how-to webinars at photography clubs, conventions and conferences throughout the country. Learn more at her website: *https://www.mariealtenburg.com* 

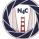

NORTHERN CALIFORNIA COUNCIL OF CAMERA CLUBS

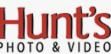

## Fun with Fisheye

### Part 2: Post Processing

by Douglas G. Stinson

In part 1 of this article, I discussed some of the characteristics of fisheye lenses and some ideas about how to compose images with them. The large depth of field, close focus capabilities, and wide angle of view of fisheye lenses provide a unique perspective that can be used to exaggerate the relationship between subjects.

Fisheye lenses exhibit extreme barrel distortion which causes the center of the image to appear to bulge out. The visual impression of this distortion may not be significant if your subject does not contain obvious straight lines. The distortion can be disguised if the composition is amenable to having the major straight lines pass through or converge on the center of the field of view. And, the barrel distortion can be a feature to be used creatively to produce a unique image.

However, in many cases the barrel distortion is undesirable and cannot be disguised. An example of this would be architectural photography. A fisheye lens can be very useful for working in cramped spaces, but the final image needs to be as realistic as possible. It is here that post-processing comes in.

#### Lens Profiles

One of the ways to correct for distortion is to apply a lens profile. Many raw converters, such as Adobe Camera Raw and Lightroom (I will call both "ACR") include lens profiles. Of course, this only works if the raw converter has a profile for the fisheye lens you are using. I have previously recommended DxO PhotoLab for their extensive library of lens profiles, but now they seem to have fallen significantly behind Adobe. While ACR allows you to select a lens profile from a list, both DxO and Affinity Photo determine the lens profile from the EXIF data. This is a problem if there is no lens information in the EXIF data, which is often the case for manual lenses, such as the Rokinon 12mm f/2.8 I am using.

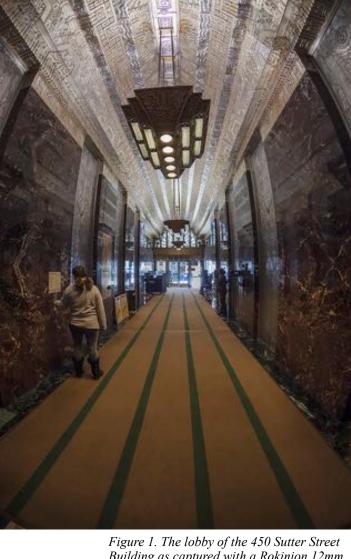

Figure 1. The lobby of the 450 Sutter Street Building as captured with a Rokinion 12mm fisheye lens on a Canon 5D Mark II fullframe DSLR. The camera was tilted up to include as much of the ceiling as possible. I attempted to center the corridor in the frame but was not completely successful. Both of these factors will impact how the image is processed.

Figure 1 shows the straight from the camera image of the lobby of the 450 Sutter Street building in San Francisco taken with the Rokinon 12mm fisheye lens. The left side of Figure 2 shows the panel from ACR used to apply the lens profile correction while the right side shows the result. The barrel distortion has been removed. What remains is mostly perspective distortion resulting from the camera not being held perfectly level (intentionally in this case – I was most interested in the ceiling). These distortions can be removed by applying the *Edit*>*Transform* functions. Transformation will likely result in the image being cropped and/or empty areas created which can be filled with the Edit>Content Aware Fill function. The result is shown in figure 3. Careful observation will reveal that some lines are still not perfectly straight and not all lines are horizontal that should be. This is not a problem when using a more advanced technique that will be discussed later in this article.

In some cases, the lens profile will create images which may be mathematically correct, but

aesthetic disasters. See for example figure 4. Fortunately, the advanced technique mentioned above will generally work in these situations as well.

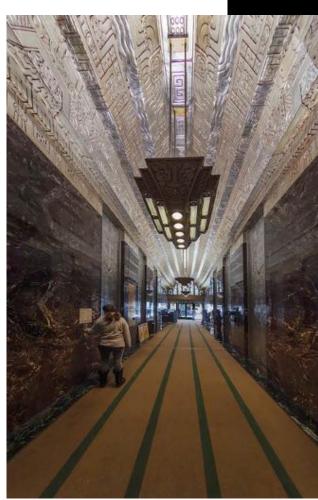

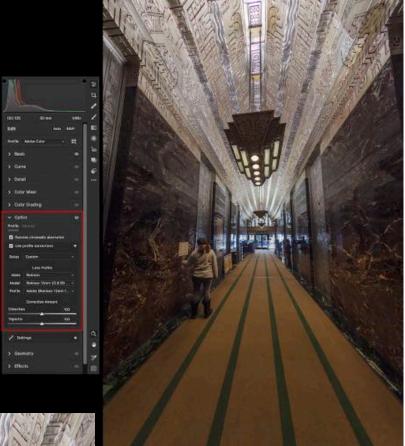

Figure 2. The image of figure 1 after applying the lens profile provided by Adobe Camera Raw, as shown in the panel on the left. A similar panel is available in the Develop module of LightRoom. Note that the lens-induced barrel distortion has been removed but now perspective distortion introduced by the fact that the camera was tilted becomes evident.

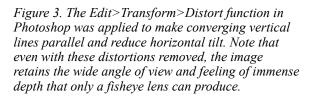

#### Third-Party Programs

Third party programs are particularly useful when no lens profile is available, or the profile produces results as seen in figure 4. In general, these programs use some mathematical transformation to map the fisheye image to an image that is more "correct" in some sense. One such program is *Imadio* which is available as a Photoshop or Lightroom plug-in for ~\$30. Imadio is unique in that it doesn't try to make all lines that should be straight perfectly straight, rather it attempts to make people look as realistic as possible. It does a reasonable job of making *either* vertical lines vertical *or* horizontal lines horizontal; the choice is user selectable.

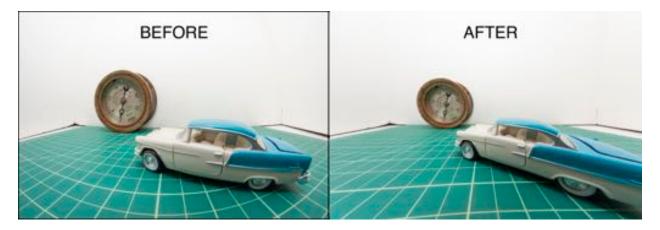

Figure 4. The "as shot" image (left) and the image corrected by the lens profile (right). It is tempting to conclude from the fact the horizontal grid lines are not horizontal that there is a fault in the correction algorithm. But this is not the case. This results from the angle at which the camera is pointed at the subject. Likewise, the stretching of the rear of the car is an example of the extreme perspective provided by fisheye lenses, a perspective far outside our ordinary experience. It is this extreme perspective that can be used to produce creative images.

Figure 5 compares "as shot" vs processed by Imadio with default settings. The person is less distorted and vertical lines are vertical. Essentially no pixels have been cropped out in the transformation, which is not the case with many other programs. The original image had some straight lines that, if extended, would pass through the optical center

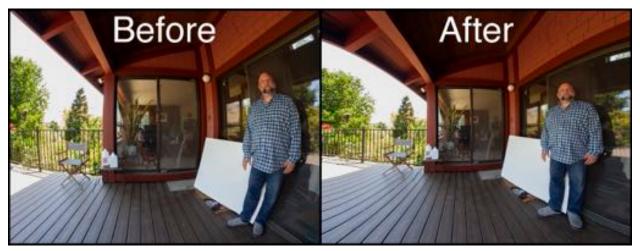

Figure 5. The left image shows the "as -shot" image of my evil twin, as discussed in Part 1 of this article. After processing using the default setting of the Imadio plug-in filter, he looks less evil.

and so appeared straight. These have been sacrificed. Imadio appears to be most useful for scenes with people but few important straight lines – which is pretty much how the program is advertised.

The Imadio program has many adjustable parameters. Only the default preset was used here. It is possible the result could be improved. Perhaps the parameters would make sense to someone who understands the details of projection transformations. For me, they were highly unintuitive and frustrating.

#### The Ultimate Tool

For me the ultimate tool for fixing distortion in images can be found in Photoshop's *Filter* menu: The *Adaptive Wide Angle filter*. The interface is intuitive: just trace a line (the blue line in figure 6) along any edge that should be straight, then tell Photoshop the orientation the line should be. The filter will distort the image so that the edge is straight and in the specified orientation, as seen in figure 7. The line is now purple because I told Photoshop the line should be vertical. Repeat the process for as many lines as you like until the image looks as you intend. You can see a video of the whole process from start to finish here: <u>https://youtu.be/vBwdpDaAsEs</u>. Figure 8 shows the final result.

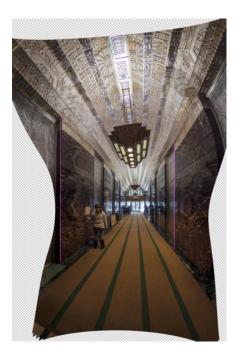

Figure 7. A screen shot of part of the Adaptive Wide Angle filter's work space after two constraint lines have been drawn and marked as "vertical". Vertical constraints are colored purple, horizontal constrains yellow.

Figure 6. When using the Adaptive Wide Angle filter, one draws "constraint lines" along curved lines that should be straight. In this screen shot of part of the filter's workspace, one such line is shown in blue.

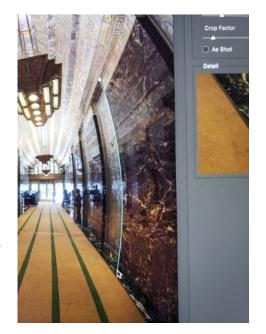

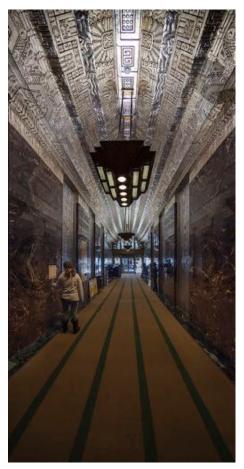

Figure 8. The final version of figure 1 after application of the Adaptive Wide Angle filter and appropriate cropping. Compare to figure 3.

The nice thing about the Adaptive Wide Angle filter is that you are in complete control. You decide which lines get straightened. You decide the final orientation of each line. The transformations the filter applies can correspond to objective reality or your internal vision. An example of this is figure 9, where I processed the as-shot image of figure 4 using the Adaptive Wide Angle filter. While not the "technically correct" version of figure 4, it is more in line with my vision of the scene. Another example is figure 10. The right side of the figure is a fisheye view of part of the

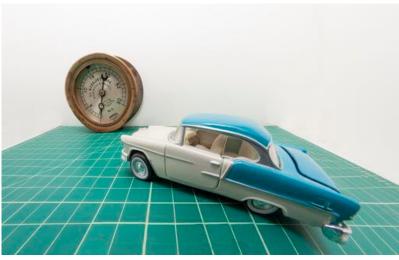

Figure 9. An interpretation of the as-shot image in figure 4 using the Adaptive Wide Angle filter.

doorway wall and part of the ceiling of the 450 Sutter Street building lobby. I processed it using the Adaptive Wide Angle filter to make it seem like the wall and ceiling were all of one piece, the result is shown on the right.

You don't need to stop there. There is nothing preventing you from telling Photoshop that two lines that are parallel in reality are supposed to be perpendicular! Remarkably, Photoshop does not crash. Instead, it strives mightily to create an extreme non-Euclidean universe in which parallel line *do* cross. For example, figure 11!

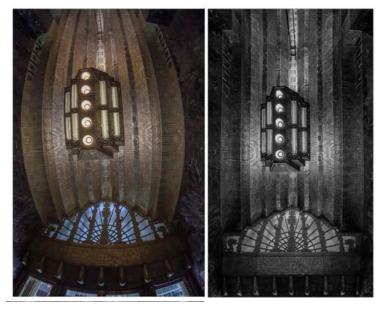

Figure 10. On the right is "450 Sutter Street Fantasy" which received an Honorable Mention in the June 2021 Monochrome – Advanced N4C Interclub Competition. It was derived from the as-shot image on the left using the Adaptive Wide Angle filter.

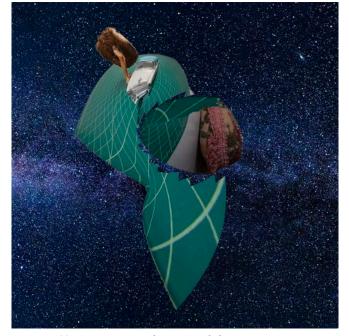

*Figure 11. A universe with non-Euclidean geometry accidentally creating by breaking the rules of the Adaptive Wide Angle filter.* 

### **Stab from the Past**

By Doug Stinson

An occasional informal history of the Northern California Council of Camera Clubs, ripped from the pages of Foto Fanfare

The Northern California Council of Camera Clubs (N4C) was incorporated as a non-profit social club on November 12, 1952. However, the Council existed before that date as an unincorporated organization.

#### 1959

This is the earliest issue of Foto Fanfare to which I have access, however it was the second year of publication. The business office of Foto Fanfare and the meeting place of the N4C Board was what is now the Harvey Milk Phototography Center at 50 Scott Street, San Francisco. Foto Fanfare was published monthly and mailed directly to subscribers. Subscriptions cost one Dollar.

N4C consisted of the following clubs: Alameda Photographic Society, Albany Camera Club, Berkeley Camera Club, California Camera Club, Concord Camera Club, Contra Costa Camera Club, Mission Pictorialists (SF), Oakland Camera Club, Petaluma Camera Club, Peninsular Color Club, Photochrome Club of San Francisco, Pleasant Hill Camera Club, Portola Camera Club, Retlaw Camera Club (SF), Ross Valley Camera Club, Richmond View Finders, San Carlos Camera Club, San Leandro Camera Club, San Lorenzo, Sunset Camera Club (SF), and the United Camera Club (SF).

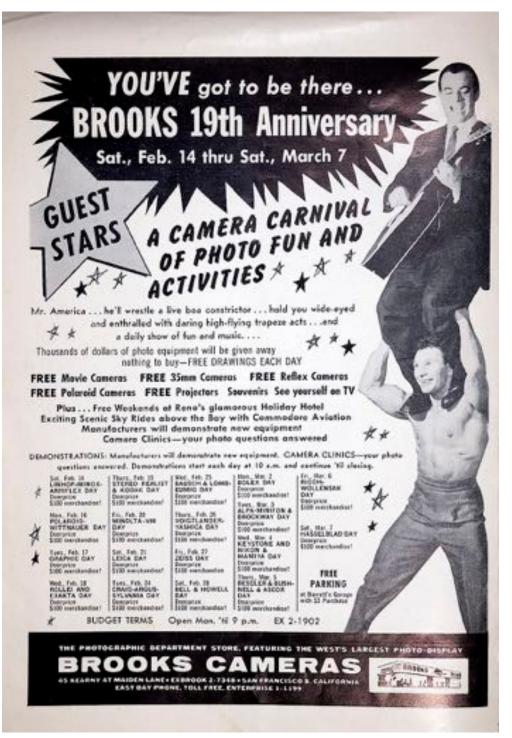

Full page advertisement on the back cover of the February 1959 issue of Foto Fanfare.

*Parents Magazine* lauded San Francisco for the creation of the Photography Center "a beautiful modern facility" that opened December 1958. In describing the Center, Parents Magazine notes "More serious amateurs, usually camera club members, often bring models" to the Center's studio. The magazine credits N4C for co-sponsoring with the center the *San Francisco Annual Photography Day* each May at the Sigmund Stern Grove. Between 10,000 and 11,000 people attend for a day of lectures, exhibits, demonstrations and opportunities for picture taking.

April 4<sup>th</sup> and 5<sup>th</sup> was the occasion for the second Oakland Town Meeting of Photography, sponsored by the Photographic Society of America. The conference was held at the Hotel Leamington. Over 1,000 people attended the first Town Meeting in 1956. Registration was \$1.50 per person. The banquet cost \$4.00 each (about \$37 in 2021 dollars). A single hotel room went for between \$6 - \$10. The event was hosted by the Oakland Camera Club and the organizing committee included representatives from the Delta Council and 6C.

In the February issue of *US Camera*, a columnist states "One of the best council bulletins coming to me each month is Foto Fanfare".

In an editorial Jerome Koch of Auburn writes "If it were not for competitions the camera would still be a two or three week vacation companion, except for the occasional family snapshot ... without competition there would be very little creative photography today." But warns "the newcomer to camera club ... does not enjoy being told that his record shots are not competitive material. ... The chances are if we can keep him coming, the new member will soon decide for himself that creative photography will bring him greater satisfaction and reward than any other hobby he could possibly imagine."

N4C Interclub Competitions consisted of two divisions, the Black and White Print Division and the Color Slide Division. The Color Division had three levels, B, A and AA. The Black and White Division had three levels, Amateur, Advanced and Salon, and one "Special Competition". The special competition was called "miniprint". Entry in the minprint competition was restricted to members at the Amateur level and the mount size was 8x10 inches. All other competitions required the prints to be on 16x20 inch mounts. A member club was allowed to enter two prints in miniprints and one print in each of the other competitions. A member club was allowed to submit two slides to each Color competition. Points were awarded to the club for images that places 1<sup>st</sup> through 5<sup>th</sup> and club standings reported each month.

At the end of 1958, N4C had a balance of \$406.77 (\$3,762.90 in 2021 dollars) and the coffee kitty showed a balance of \$19.62

Photochrome, which is exclusively a color club, averaged entries from 60 members each month.

In January, 900 copies of Foto Fanfare were mailed out.

The Oakland Camera club, reported to be one of the largest in the west, celebrated its Silver Anniversary. It had four divisions: Black and White Prints, Stereo, Movies, and Color Slides. The Movies Division made a film for the Civil Defense office, "Pill Hill", which was shown all over the country.

N4C organized an exhibit of Ruth Bernhard's photography, on exhibit at the Photography Center from January 30<sup>th</sup> through March 7<sup>th</sup>.

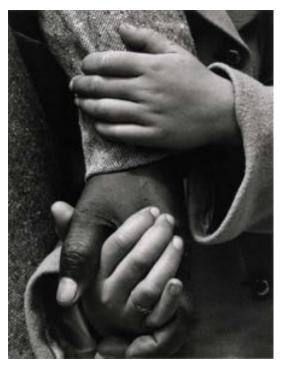

Hand in Hand by Ruth Bernhard

### Judge's Surveys By Gary Oerhle

Earlier this year, clubs and judges were polled for their practice and experience with the questionnaires used to provide feedback to judges. In summary, the clubs are inconsistent in the use of surveys and in the dissemination of data to the judge and also to club members. Judges, in summary: 1. Seldom received written feedback, 2. Preferred written comments, which provided specific examples, 3. Found generalized critiques or scale response of little value, 4. Desired questions focused on the judging and not the judge, and 5. Preferred questions be consistent across clubs.

A group of three judges and two N4C board members was convened to develop new questions to be used by members for providing feedback to the judge. The panel concluded to implement the first six questions with their own comment boxes as well as a multiple-choice response. The last question was implemented without a multiple choice response.

The updated core set of questions to be asked of judges with their respective written comment prompts are:

- 1. N4C: The judge taught me something new, or reminded me of something I'd forgotten, or provided a helpful suggestion. Please give an example.
- 2. N4C: The judge consistently and correctly applied N4C category definitions. Please comment.
- 3. N4C: The judge spent the appropriate amount of time on each image. If not, why?
- 4. N4C: The judge provided specific feedback concerning the most important strengths and weaknesses of the images. Provide a feedback example or comment.
- 5. N4C: The judge was objective and open to images of different styles, techniques and subjects. What gave you that impression?
- 6. N4C: The judge tailored comments and critique to each competition level. How or in what way?
- 7. N4C: Comment on one or two strengths and/or one or two weaknesses in the judge's performance.

Note: Multiple choice selection is the same for the first six questions with none associated with the 7th.

Despite some initial pushback on the option of written feedback per question, all understand a judge's comment that having specific actionable feedback outweighs numerous "below average" or "disagrees" or "strongly agrees" responses.

N4C is asking all clubs to implement the preceding feedback questions with comment boxes and that individual clubs be encouraged to add any questions that they feel important and necessary. Furthermore, N4C requests that the results of at least the first seven questions and comments be made available to all judges and that judges start requesting feedback (following a judging) so they might be afforded the opportunity to build on the information provided by the club members.

In closing, the *N4C questionnaire is ready to be implemented using Google Forms* and can be shared to any club for their club's use and added questions.

## **July Competition Results**

### Pictorial Projected Basic (Judge - Doug Stinson)

| Basic Level (25 entries) |                                                                                                    |               |             |
|--------------------------|----------------------------------------------------------------------------------------------------|---------------|-------------|
| Award                    | Title                                                                                                    | Member        | Club        |
| 1                        | Sonoma coast                                                                                                    | DJ Leland     | Marin       |
| 2                        | An Evaporating Photo                                                                                                    | Tony Curto    | Livermore   |
| 3                        | Brooklyn                                                                                                    | Liz Salen     | Rossmoor    |
| 4                        | Kyoto, Japan: A Vintage Tram, returning to Central Kyoto<br>from Arashiyama, stopped beneath an enormous web of<br>power and telephone lines. | Bob Levy      | Marin       |
| 5                        | Early evening blossoms                                                                                                    | Mike Oshima   | Santa Clara |
| HM                       | Crescent moon over Walton Lighthouse at sunset                                                                                                | Yemay Hsieh   | Peninsula   |
| HM                       | Milky Way above a Sierra pond                                                                                                    | Fritz Carlson | Santa Rosa  |
| HM                       | Spider in petals                                                                                                    | Daisy King    | Santa Clara |

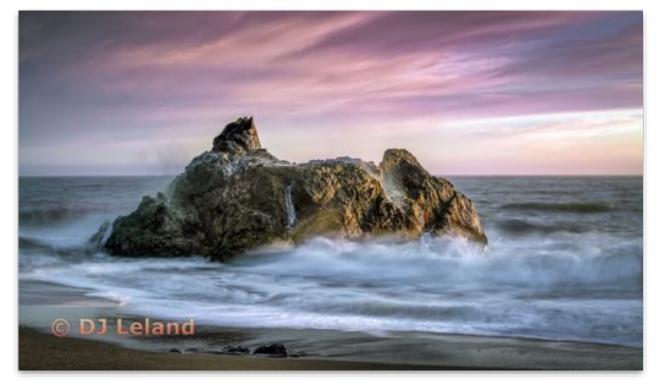

**Pictorial Projected - 1st Basic** 

Sonoma Coast DJ Leland Marin Photo Club

### Pictorial Projected Intermediate

### Intermediate Level (33 entries)

| Award | Title                                  | Member            | Club          |
|-------|----------------------------------------|-------------------|---------------|
| 1     | PI                                     | George Ziser      | Contra Costa  |
| 2     | Digby Pines, Nova Scotia               | James Chambers    | Alameda       |
| 3     | Still Life with Fruit and Flowers      | Ronnie Rosenbach  | Santa Rosa    |
| 4     | Almost Still Life                      | Richard Haile     | Diablo Valley |
| 5     | Looking for nectar                     | Carolyn Rodriguez | Santa Clara   |
| HM    | Cool morning run in a Montana pasture. | Suzanne Grady     | Marin         |
| HM    | Green, Blue, Grey                      | Paul Hampton      | Alameda       |
| HM    | Tie Down                               | William Newton    | Berkeley      |

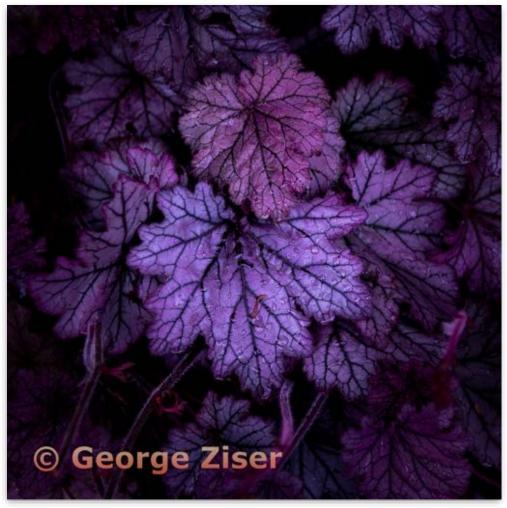

**Pictorial Projected - 1st Intermediate** 

PI George Ziser Contra Costa Camera Club

### Pictorial Projected Advanced

Advanced Level (36 entries)

| Award | Title                                                    | Member          | Club         |
|-------|----------------------------------------------------------|-----------------|--------------|
| 1B    | Three Yuccas, Snow on the Dunes; White Sands, New Mexico | Matt Ross       | Berkeley     |
| 2     | Abandoned Motel in the Nevada Desert                     | Frank Menkel    | Contra Costa |
| 3     | One hummingbird frolics in the spray of a fountain.      | Maurice Krumrey | Fremont      |
| 4     | Early Morning Light-                                     | David Morse     | Contra Costa |
| 5     | Tangle                                                   | Jeff Cullen     | Alameda      |
| HM    | Flying Home                                              | Sean Duan       | Fremont      |
| HM    | Racing the Devils                                        | Herbert Gaidus  | Santa Rosa   |
| HM    | Spine                                                    | Stefan Schafer  | Contra Costa |

### **Best of Division - Pictorial Projected**

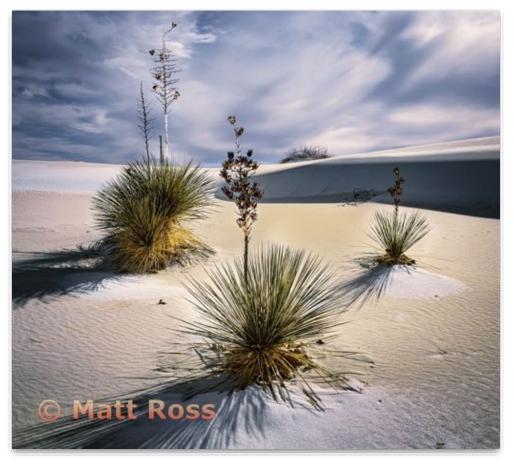

Pictorial Projected - 1st Advanced

Three Yuccas, Snow on the Dunes; White Sands, New Mexico Matt Ross Berkeley Camera Club

### **Pictorial Projected Masters**

| Masters Level (34 entries) |                                                                  |                   |              |
|----------------------------|------------------------------------------------------------------|-------------------|--------------|
| Award                      | Title                                                            | Member            | Club         |
| 1                          | Lone railroad tracks can draw me in like a good intro to a book. | Tony Reynes       | Santa Rosa   |
| 2                          | Floral flow                                                      | Edward Mestre     | Livermore    |
| 3                          | Sunna                                                            | Claudia Peterson  | Santa Clara  |
| 4                          | Appalachian Spring                                               | San Yuan          | Contra Costa |
| 5                          | Color Splash                                                     | Bruce Paul        | Livermore    |
| HM                         | A Little Help                                                    | Ron Shattil       | Berkeley     |
| HM                         | Mission Bay, SF                                                  | Steve Disenhof    | Marin        |
| HM                         | Until the last petal drops                                       | Charles Ginsburgh | Peninsula    |

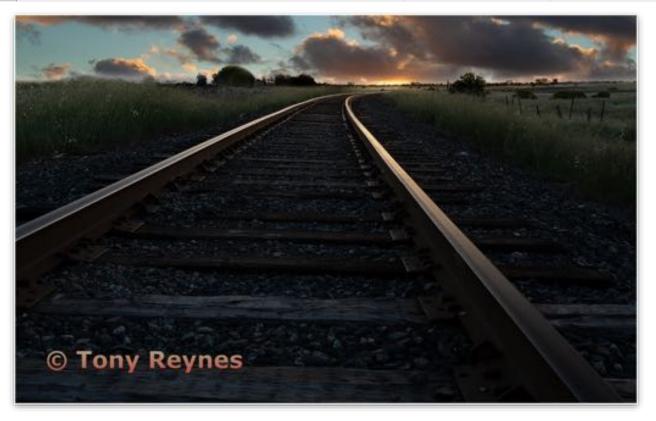

#### **Pictorial Projected - 1st Masters**

Lone railroad tracks can draw me in like a good intro to a book. Toni Reynes Santa Rosa Photographic Society

### Monochrome Projected Basic (Judge - Doug Stinson)

#### Basic Level (24 entries)

| Dable 1 |                                                 |                  |              |  |
|---------|-------------------------------------------------|------------------|--------------|--|
| Award   | Title                                           | Member           | Club         |  |
| 1       | Homeless Man in the Crosswalk                   | Kenneth Mark     | Berkeley     |  |
| 2       | Old St Hilary, Tiburon CA                       | Marshall Gross   | Marin        |  |
| 3       | Rushing in the night                            | Soubhagya Parija | Contra Costa |  |
| 4       | El Capitan just after fresh snow fall, Yosemite | Gary Hromada     | Marin        |  |
| 5       | Museum patron seated in plush chair             | James Chambers   | Alameda      |  |
| HM      | Mist at Shoreline park                          | Mike Oshima      | Santa Clara  |  |
| HM      | Sidewalk Shadows                                | Rod Lucich       | Contra Costa |  |

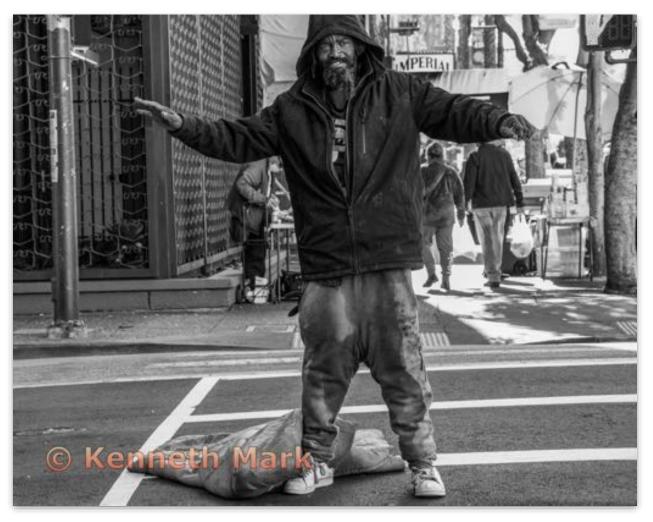

**Monochrome Projected - 1st Basic** 

Homeless Man in the Crosswalk Kenneth Mark Berkeley Camera Club

### Monochrome Projected Intermediate

| Intermediate Level (32 entries) |                                                      |                   |              |
|---------------------------------|------------------------------------------------------|-------------------|--------------|
| Award                           | Title                                                | Member            | Club         |
| 1                               | Lacy Flower                                          | Ronnie Rosenbach  | Santa Rosa   |
| 2                               | From the Series Submerged: In the Still of the Night | Barbara Brundage  | Santa Clara  |
| 3                               | Birthday                                             | Susan Wong        | Contra Costa |
| 4                               | A Look Into the Future                               | Debbie Lindemann  | Livermore    |
| 5                               | Oakland Cathedral with Bible Passage                 | Hetta Malone      | Rossmoor     |
| HM                              | Artichoke                                            | Carolyn Rodriguez | Santa Clara  |
| HM                              | Indian Holy Man                                      | Hetta Malone      | Rossmoor     |
| HM                              | The Bee and the Sunflower                            | Richard Finn      | Livermore    |

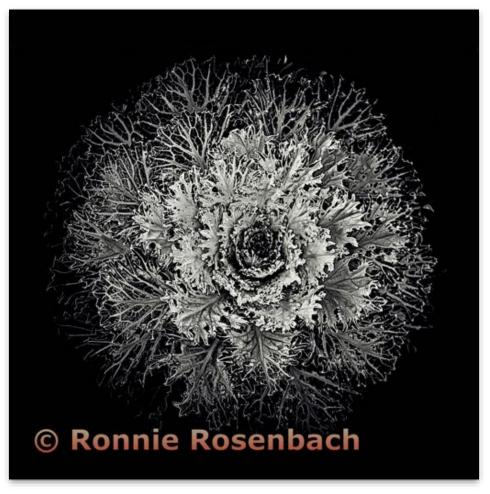

Monochrome Projected - 1st Intermediate Lacy Flower Ronnie Rosenbach Santa Rosa Photographic Society -

### Monochrome Projected Advanced

| Advanced Level (31 entries) |                                                  |                  |              |
|-----------------------------|--------------------------------------------------|------------------|--------------|
| Award                       | Title                                            | Member           | Club         |
| 1                           | Big Dune White Fire Sunrise                      | Steve Gibbs      | Santa Rosa   |
| 2                           | Portrait of a New Delhi Worker,India (Version 1) | Jane Postiglione | Contra Costa |
| 3                           | Aldeyjarfoss, Iceland                            | Matt Ross        | Berkeley     |
| 4                           | Barrel Racer Turning Toward the Finish Line      | Paul Kessinger   | Fremont      |
| 5                           | Lifting Fog, Redwood National Park               | Bill Stekelberg  | Livermore    |
| HM                          | Abandoned Tug Polaris in the Moonlight           | Paul Kessinger   | Fremont      |
| HM                          | At the end of the day                            | Jim Cutler       | Millbrae     |
| HM                          | We're more than just a vivid color               | Bob Alwitt       | Santa Rosa   |

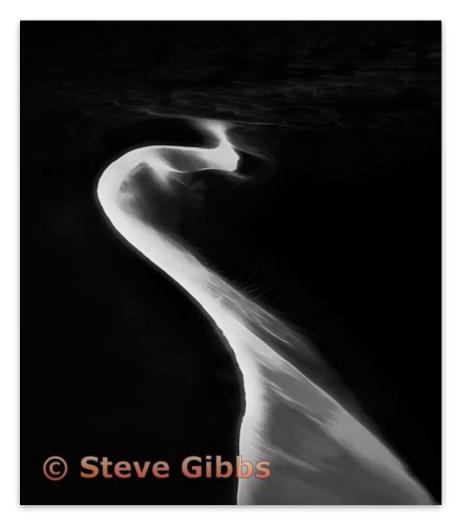

**Monochrome Projected - 1st Advanced** 

**Big Dune White Fire Sunrise** Steve Gibbs Santa Rosa Photographic Society

### Monochrome Projected Masters

### Masters Level (32 entries)

| Award | Title                                                                | Member             | Club         |
|-------|----------------------------------------------------------------------|--------------------|--------------|
| Awaru |                                                                      | WICHIDEI           | Club         |
| 1BIM  | Spellbound                                                           | Bruce Paul         | Livermore    |
| 2     | Winter                                                               | San Yuan           | Contra Costa |
| 3     | Walking to the clouds                                                | Rob Gendreau       | Rossmoor     |
| 4     | Peacock Plumage                                                      | Sharon Strochak    | Peninsula    |
| 5     | Waiting for a ride to church in the slum of Kibera, Nairobi<br>Kenya | Tamara Krautkramer | Santa Rosa   |
| HM    | Bracketing is always necessary in a slot canyon                      | Tony Reynes        | Santa Rosa   |
| HM    | Little Girl in a Straw Hat                                           | Claudia Peterson   | Santa Clara  |
| HM    | Portrait of a New Delhi Worker,India                                 | Jane Postiglione   | Contra Costa |

### **Image of the Month** Best in Division - Monochrome Projected

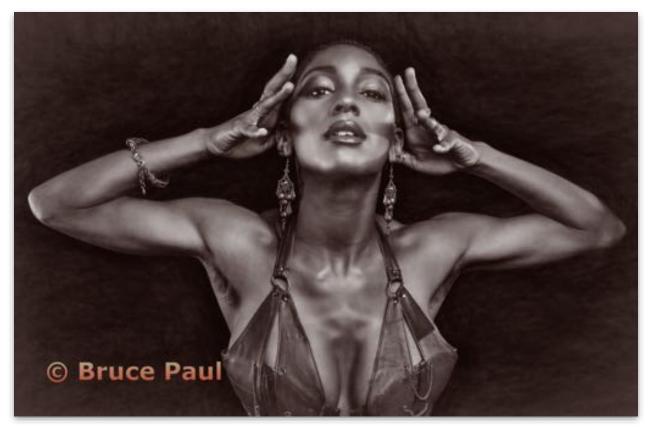

**Monochrome Projected - 1st Masters** 

Spellbound Bruce Paul Livermore Valley Camera Club -----

### Nature Projected Basic (Judge - Doug Stinson)

#### **Basic Level (29 entries)**

| Award | Title                                                                                                    | Member            | Club         |
|-------|----------------------------------------------------------------------------------------------------|-------------------|--------------|
| 1     | [Seq] Mating Avocets                                                                                                    | Luke Lang         | Santa Clara  |
| 2     | Bee Fly (Bombylius, Geron Subspecies) Punta Mita, Mexico -<br>This fly is a bee mimic, helping it to ward off predators. The<br>long proboscis (beak) allows it to access nectar where other<br>insects can't. | Mark Hullinger    | Santa Rosa   |
| 3     | These acorn woodpeckers are ready to place acorns in their<br>"harvest tree." These birds live in colonies and store acorns in<br>trees for food in the winter.                                                | Bruce Lescher     | Livermore    |
| 4     | Great Blue Heron has just caught a vole for a meal. In addition<br>to fish (which is their main diet), Great Blue Herons will eat<br>snakes, salamanders, rodents and birds.                                   | Michael Carpenter | Peninsula    |
| 5     | [Seq] Ducks                                                                                                    | Jim DuPont        | Alameda      |
| HM    | Dragonflies (Anisoptera) spend most of their lives under water.<br>They emerge out of the water by climbing the stems of pond<br>plants, such as water lilies.                                                 | Luke Lang         | Santa Clara  |
| HM    | In the Serengeti, the immense power of this crocodile shook the wildebeast apart in just two shakes of its head                                                                                                | Sandy Eger        | Contra Costa |
| HM    | Mammoth Hot Springs in Yellowstone Natl Park is the source of calcium carbonate for these North American Elk.                                                                                                  | Debbie Bergvall   | Contra Costa |

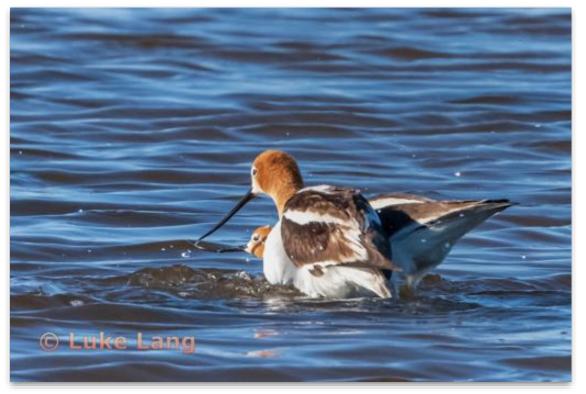

Nature Projected - 1st Basic

Mating Avocets Luke Lang Santa Clara Camera Club

### Nature Projected Intermediate

#### Intermediate Level (28 entries)

| Internetiate Dever (20 entries) |                                                                                                    |                   |              |
|---------------------------------|----------------------------------------------------------------------------------------------------|-------------------|--------------|
| Award                           | Title                                                                                                    | Member            | Club         |
| 1                               | This Flower Crab spider (Genus Misumena) waited in the Blue<br>Dicks wildflower (Dichelostemma capitatum) for the<br>unsuspecting Bumble Bee (Genus Bombus) to become a meal.     | Sherri Oster      | Santa Rosa   |
| 2                               | [Seq] Juvenile Bald Eagle (Haliaeetus leucocephalus), born 2021                                                                                                    | Sue Griffin       | Livermore    |
| 3                               | [Seq] Working alone                                                                                                    | Zina Mirsky       | Rossmoor     |
| 4                               | A long-tailed weasel (mustela frenata) bounds up the road with<br>its prize gopher catch at the Devil's Slide trail, Pacifica, CA.                                                | Tessa Burt        | Peninsula    |
| 5                               | Crowley Lake (CA) columns were created in a complicated process from hot volcanic ash from a cataclysmic explosion about 760,00 years ago.                                        | Steve Ziman       | Marin        |
| HM                              | [Seq] Duck Attack                                                                                                    | John Liebenberg   | Livermore    |
| HM                              | The Acorn Woodpecker is the only species that drills its own<br>holes in trees and poles, caching acorns for later feeding. The<br>sites are called granaries.                    | Harvey Abernathey | Marin        |
| НМ                              | The California Bumble Bee is a large hairy bee with black and yellow bands. Pollen is carried in baskets called corbiculae which is made of hairs blended to form a concave shape | Tracy Lussier     | Contra Costa |

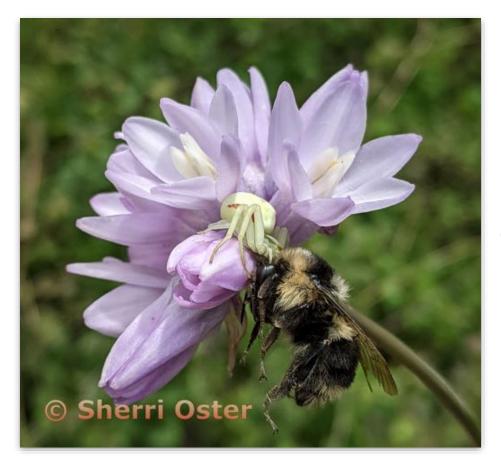

Nature Projected - 1st Intermediate

This Flower Crab spider (Genus Misumena) waited in the Blue Dicks wildflower (Dichelostemma capitatum) for the unsuspecting Bumble Bee (Genus Bombus) to become a meal. Sherri Oster Santa Rosa Photographic Society

### Nature Projected Advanced

#### Advanced Level (35 entries)

| Award      | Title                                                                                                    | Member             | Club         |  |
|------------|----------------------------------------------------------------------------------------------------|--------------------|--------------|--|
| 1 <b>B</b> | [Seq] Salt Creek Pupfish                                                                                                    | Herbert Gaidus     | Santa Rosa   |  |
| 2          | An Oak titmouse leaves the nest with a fecal sac. Nestlings of<br>some bird species produce a mucous membrane (the fecal sac)<br>to allow easy removal of fecal material for improved nest<br>sanitation. | Kathy McMullen     | Millbrae     |  |
| 3          | [Seq] Death of a penguin                                                                                                    | Sharon Thorp       | Santa Clara  |  |
| 4          | A Crab Spider traps a cucumber beetle with his pincer like claws and injects a toxic venom to paralyze and liquify his prey.                                                                              | Karen Gideon       | Marin        |  |
| 5          | [Seq] Great Horned Owl Nest 2021                                                                                                    | Steve Rentmeesters | Livermore    |  |
| HM         | At 4:18 in the early morning of May 26, 2021, the maximum<br>"Super Blood Moon" lunar eclipse began, and was visible in<br>San Francisco Bay Area skies.                                                  | Michael Isola      | Peninsula    |  |
| HM         | [Seq] Lunch                                                                                                    | Jennifer Marano    | Santa Rosa   |  |
| HM         | Sumatran tigers (Panthera tigris sumatrae) are the smallest of the six tiger subspecies and are among the most endangered – only about 370 remain on the island of Sumatra.                               | Dan Simpson        | Contra Costa |  |

### **Best in Division - Nature Projected**

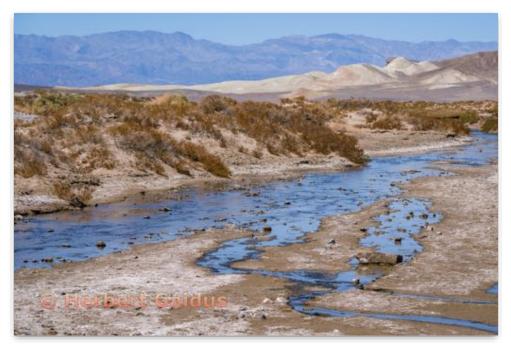

Nature Projected - 1st Advanced

Salt Creek Pupfish Herbert Gaidus Santa Rosa Photographic Society

### Nature Projected Masters

#### Masters Level (30 entries)

| 1,14,5001 | (histers level (b) entries)                                                                                                    |                  |               |  |
|-----------|----------------------------------------------------------------------------------------------------|------------------|---------------|--|
| Award     | Title                                                                                                    | Member           | Club          |  |
| 1         | Female Allen's And Anna's Hummingbird Face Off Over A<br>Food Source                                                                                                    | Bruce Finocchio  | Peninsula     |  |
| 2         | [Seq] Black Phoebe                                                                                                    | Irene Bergamini  | Diablo Valley |  |
| 3         | [Seq] Newborn Zebra                                                                                                    | Cindee Beechwood | Marin         |  |
| 4         | [Seq] White Pelican                                                                                                    | J.R. Hsu         | Contra Costa  |  |
| 5         | [Seq] Salt Point Salt                                                                                                    | Jeff Dunn        | Alameda       |  |
| HM        | Chiton are mollusks with magnetite teeth. They travel to feed<br>and return to their home site, using ability to sense polarity and<br>the Earth's magnetic field. Pinnacle Gulch, Sonoma Coast.              | Anne Abrams      | Santa Rosa    |  |
| HM        | Gila Woodpecker picks a moth from a saguaro cactus in the cool<br>early morning near nest. 6/13/2020 Scottsdale Arizona<br>(Melanerpes uropygialis)                                                           | Andy Neureuther  | Rossmoor      |  |
| НМ        | Osprey (Pandion haliaetus) — aka sea hawk is a top predator.;<br>Its diet consists almost exclusively of fish. It possesses<br>specialized physical characteristics to assist in hunting and<br>catching prey | Mansoor Assadi   | Marin         |  |

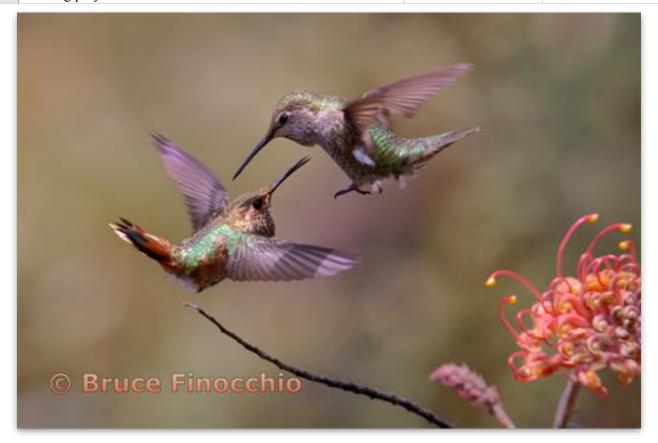

Nature Projected - 1st Masters

Female Allen's And Anna's Hummingbird Face Off Over A Food Source Bruce Finocchio Peninsula Camera Club

### Creative Projected Basic (Judge - Doug Stinson)

#### **Basic Level (27 entries)**

| Award | Title                                                                                             | Member            | Club         |  |  |
|-------|---------------------------------------------------------------------------------------------------|-------------------|--------------|--|--|
| 1     | New York City: Rainy Afternoon, reflected in the underside of the canopy at Macy's Herald Square. | Bob Levy          | Marin        |  |  |
| 2     | Help Me                                                                                           | Jim DuPont        | Alameda      |  |  |
| 3     | An Guava Leaf all lit up                                                                          | Tony Curto        | Livermore    |  |  |
| 4     | From the Series Submerged: The Red Flower Escapes                                                 | Barbara Brundage  | Santa Clara  |  |  |
| 5     | Bangkok Flower Market                                                                             | Laura Stansfield  | Santa Rosa   |  |  |
| HM    | Have we reached warpspeed jet                                                                     | Frank Menkel      | Contra Costa |  |  |
| HM    | Poppy magic.                                                                                      | Elizabeth Springs | Santa Rosa   |  |  |

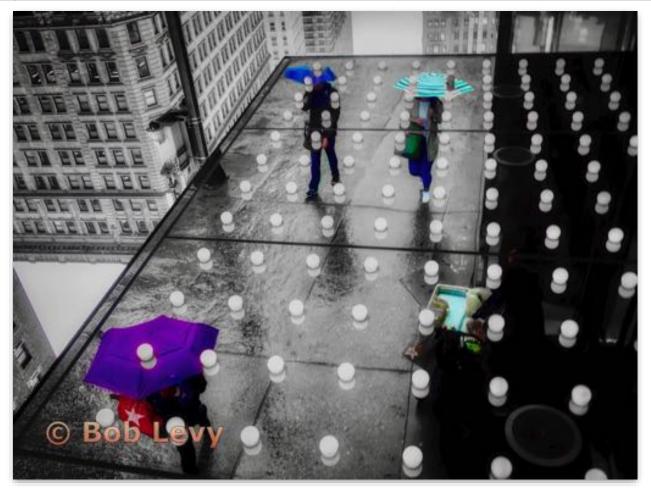

**Creative Projected - 1st Basic** 

New York City: Rainy Afternoon, reflected in the underside of the canopy at Macy's Herald Square. Bob Levy Marin Photo Club

### Creative Projected Intermediate

#### Intermediate Level (32 entries)

| Award | Title                                             | Member            | Club          |  |  |  |  |
|-------|---------------------------------------------------|-------------------|---------------|--|--|--|--|
| 1     | Coming and Going at River Crossing                | Kazuko Hamano     | Santa Clara   |  |  |  |  |
| 2     | Fantasy Flight Begins                             | Al Ludwick        | Livermore     |  |  |  |  |
| 3     | Flight of the sandhill cranes.                    | Cindee Beechwood  | Marin         |  |  |  |  |
| 4     | Who says actors are cattle                        | Richard Haile     | Diablo Valley |  |  |  |  |
| 5     | Tucking in for the night - Watch your step please | Tracy Lussier     | Contra Costa  |  |  |  |  |
| HM    | Beneath the Flaming Sky                           | Lyrinda Snyderman | Berkeley      |  |  |  |  |
| HM    | Flying with reflection                            | Debasish Raha     | Millbrae      |  |  |  |  |
| HM    | Whirling Dervish                                  | Ronnie Rosenbach  | Santa Rosa    |  |  |  |  |

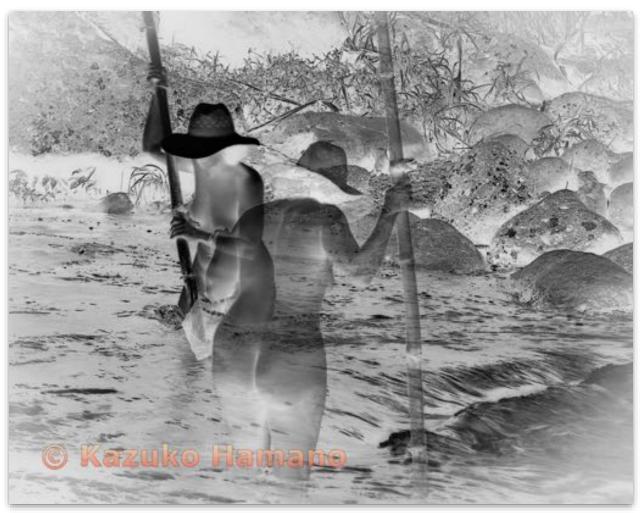

**Creative Projected - 1st Intermediate** 

Coming and Going at River Crossing Kazuko Hamano Santa Clara Camera Club

### Creative Projected Advanced

#### Advanced Level (21 entries)

| Award      | Title                                                                                                    | Member                     | Club          |  |
|------------|----------------------------------------------------------------------------------------------------|----------------------------|---------------|--|
| 1 <b>B</b> | DSC00758 reprocessed colors collide for second submission                                                   | Sharon Anderson            | Contra Costa  |  |
| 2          | Breaking free                                                                                               | Marina Grabovskaya Fremont |               |  |
| 3          | I take these to help keep myself leveled out.                                                               | Susan Gerber               | Livermore     |  |
| 4          | Celestial bodies as depicted when the earth's shadow falls on the moon to create a blood moon lunar eclipse | Sree Alavattam             | Peninsula     |  |
| 5          | Scumbled Cabin                                                                                              | Bill Stekelberg            | Livermore     |  |
| HM         | Behind the fence and beyond                                                                                 | Abby O'Rourke              | Diablo Valley |  |
| HM         | Exposure                                                                                                    | Leonard Stanton            | Alameda       |  |
| HM         | OLÉ!                                                                                                    | Ron Shattil                | Berkeley      |  |

### **Best in Division - Creative Projected**

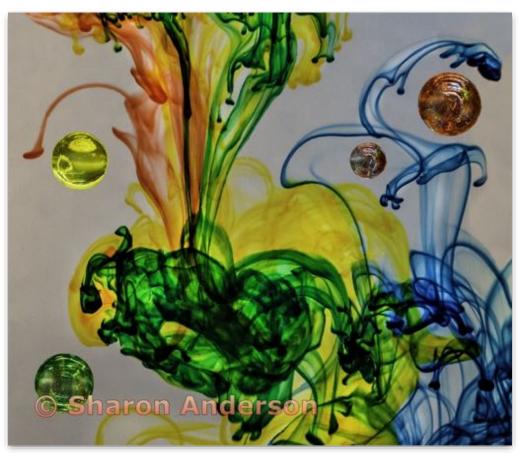

**Creative Projected - 1st Advanced** 

DSC00758 reprocessed colors collide for second submission Sharon Anderson Contra Costa Camera Club

### Creative Projected Masters

#### Masters Level (32 entries)

| Award | Title                                                                         | Member            | Club         |  |
|-------|-------------------------------------------------------------------------------|-------------------|--------------|--|
| 1     | The water maiden                                                              | Bruce Paul        | Livermore    |  |
| 2     | After encountering a strong cross wind the Disco Bird dance craze was created | Charles Ginsburgh | Peninsula    |  |
| 3     | Diving at the MOMA                                                            | Vadim Mikulinsky  | Contra Costa |  |
| 4     | Falls of Trees                                                                | Sherry Grivett    | Contra Costa |  |
| 5     | Turned                                                                        | Timothy S. Allen  | Santa Rosa   |  |
| HM    | Extreme Hang Glider                                                           | John Erve         | Millbrae     |  |
| HM    | No Exit                                                                       | Terry Connelly    | Santa Rosa   |  |
| HM    | Spring Bulbs                                                                  | Peter Nicholls    | Villages     |  |

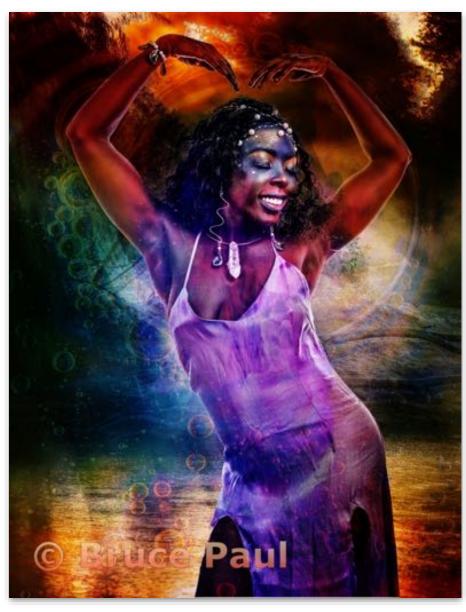

**Creative Projected - 1st Masters** 

The water maiden Bruce Paul Livermore Valley Camera Club

## Northern California Council of Camera Clubs

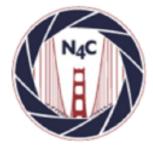

#### N4C

http://www.n4c.org http://n4c.photoclubservices.com

#### PSA

http://www.psa-photo.org

Yerba Buena Chapter of PSA http://www.psa-yerbabuenachapter.org/Home\_Page.html

| N4C Ca | amera Clubs                              |                                                    |  |  |  |
|--------|------------------------------------------|----------------------------------------------------|--|--|--|
| AL     | Alameda Photographic Society             | https://alameda.photoclubservices.com/default.aspx |  |  |  |
| BK     | Berkeley Camera Club                     | http://www.berkeleycameraclub.org/                 |  |  |  |
| СС     | Contra Costa Camera Club                 | http://contracostacameraclub.org                   |  |  |  |
| СТ     | Chinatown Photographic Society           | http://chinatownphoto.org/wordpress/en/            |  |  |  |
| DV     | Diablo Valley Camera Club                | https://diablovalley.photoclubservices.com         |  |  |  |
| FR     | Fremont Photographic Society             | http://fremont.photoclubservices.com/              |  |  |  |
| LV     | Livermore Valley Camera Club             | http://livermorevalleycameraclub.com               |  |  |  |
| MR     | Marin Photography Club                   | http://www.marinphotoclub.com/                     |  |  |  |
| ML     | Millbrae Camera Club                     | https://millbraecameraclub.photoclubservices.com/  |  |  |  |
| PE     | Peninsula Camera Club                    | http://www.peninsulacameraclub.com/                |  |  |  |
| PH     | Photochrome Camera Club of San Francisco | http://photochrome.org/photochrome_club            |  |  |  |
| RO     | Rossmoor Photography Club                | http://rossmoorcameraclub.photoclubservices.com/   |  |  |  |
| SC     | Santa Clara Camera Club                  | http://www.sccc-photo.org                          |  |  |  |
| SR     | Santa Rosa Photographic Society          | http://www.santarosaphotographicsociety.org/       |  |  |  |
| VC     | Villages Camera Club                     | https://villages.photoclubservices.com             |  |  |  |

# N4C Officers & Committee Chairs

| President              | Doug Stinson                     | Fremont                   | douglas-stinson@comcast.net               |
|------------------------|----------------------------------|---------------------------|-------------------------------------------|
| Vice President         | Gary Oehrle                      | Livermore                 | goehrle@comcast.net                       |
| Treasurer              | Jon d'Alessio                    | Marin                     | dalessiojon@comcast.net                   |
| Secretary              | Mark Brueckman                   | Alameda                   | markbrueckman@gmail.com                   |
| PI Chair               | Gene Albright                    | Berkeley                  | genea.genea@sbcglobal.net                 |
| Print Chair            | Joan Field                       | Contra Costa              | joan421@comcast.net                       |
| Judges Chair           | Stephen Hinchey                  | Alameda                   | shinchey@barbary.com                      |
| PSA Representative     | Gary Oehrle                      | Livermore                 | goehrle@comcast.net                       |
| Special Programs Chair | Joan Field and Vicki<br>Stephens | Contra Costa<br>Livermore | joan421@comcast.net<br>vjs.1194@gmail.com |
| Foto FanFare Editor    | Vicki Stephens                   | Livermore                 | vjs.1194@gmail.com                        |
| Webmaster              | Open                             |                           |                                           |

## N4C Mission Statement

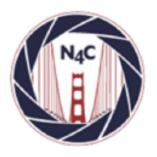

To promote a spirit of voluntary cooperation among the camera clubs of Northern California. To sustain and increase an interest in the science and art of photography among photographers of said area. To promote social and educational programs for the benefit of member clubs. To create and maintain a representative body which will serve the best interests of all member clubs and groups and attempt to provide workable solutions to their individual and collective problems. To provide services and facilities for the use and benefit of the member clubs.

#### N4C is a proud member of

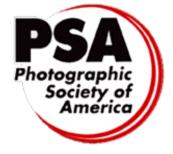

## N4C Inter-club Competition

#### 2021 Competition Year

| Month | Club                | Print | Print | Print | Print | PI | PI | PI | PI |
|-------|---------------------|-------|-------|-------|-------|----|----|----|----|
| Jan   | Millbrae            | Р     | М     | N     | С     | Р  | N  | С  | М  |
| Feb   | Contra Costa        | Р     | М     | т     | J     | Р  | т  | J  | М  |
| Mar   | Livermore<br>Valley | Ρ     | М     | S     | J     | Р  | N  | С  | м  |
| Apr   | Diablo Valley       | Р     | М     | N     | С     | Р  | т  | J  | М  |
| May   | Fremont             | Р     | М     | т     | J     | Р  | N  | С  | J  |
| Jun   | Millbrae            | Р     | М     | N     | С     | Р  | т  | J  | м  |
| Jul   | Santa Clara         | Р     | М     | т     | J     | Р  | N  | С  | М  |
| Aug   | Rossmoor            | Р     | М     | S     | т     | Р  | т  | J  | м  |
| Sep   | Marin               | Р     | М     | N     | С     | Р  | N  | С  | т  |
| Oct   | Light &<br>Shadow   | Ρ     | М     | т     | J     | Р  | т  | J  | м  |
| Nov   | Peninsula           | Р     | М     | N     | С     | Р  | N  | С  | М  |

\* No competitions scheduled in December. \*NOTE new schedule for 2022 on following page.

\*Monochrome Projected competitions will be held every month while we hold Zoom meetings.

\*Go to <u>n4c.org/competitions</u> for more information regarding N4C inter-club competitions.

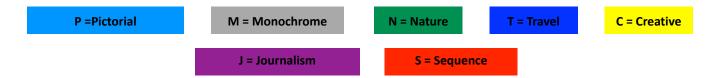

### N4C Board Calendar

Board Meetings August 9 12 at 7:00pm (Zoom Mtg.) September 13 at 7:00pm (Zoom Mtg.)

Competition Judging Schedule On/around the 3rd Saturday of each month PI judging location - contact Gene Albright (genea.genea@sbcglobal.net) Print judging location - contact Joan Field (joan421@comcast.net)

## **New Schedule for 2022!**

|       | N4 | 4C Cor | npetit | ion Sch | nedule    | for 20 | 22 |   |
|-------|----|--------|--------|---------|-----------|--------|----|---|
| Month |    | Pri    | int    |         | Projected |        |    |   |
| Jan   | Р  | М      | J      | С       | Р         | 1.10   | С  |   |
| Feb   | Ρ  | М      | N      | T       | Р         | N      | Т  | М |
| Mar   | Р  | м      | 5      | J       | Р         | 1      | С  |   |
| Apr   | Ρ  | м      |        | С       | Р         | N      | Т  | М |
| May   | Ρ  | М      | N      | T       | Р         | J      | С  |   |
| Jun   | Р  | м      | т      | С       | Р         | N-L    | т  | М |
| Jul   | Ρ  | М      | N      | S       | Р         | Т      | С  | N |
| Aug   | Р  | м      | Ĵ,     | С       | Р         | N      | J  |   |
| Sep   | Р  | М      | _N_    | Т       | Р         | 1.1    | С  | М |
| Oct   | Ρ  | М      |        | С       | Р         | N      | Т  | М |
| Nov   | P  | М      | N      | T       | Р         | T      | С  | 1 |
| Dec   |    |        |        |         |           |        |    |   |

-